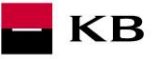

# Příručka registrační a autorizační postup PSD2 pro třetí strany

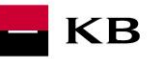

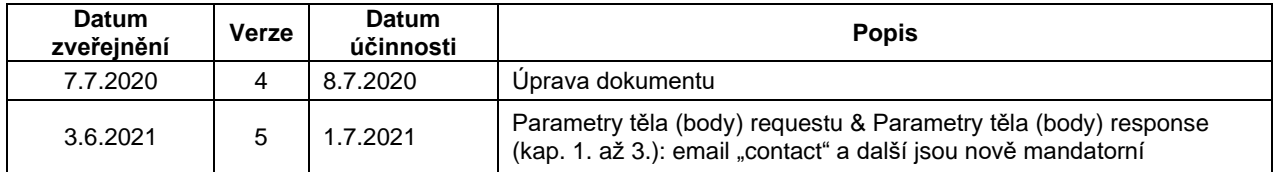

Poznámka: Přeškrtnuté a žlutě podbarvené jsou změny oproti ČOBS.

## Obsah

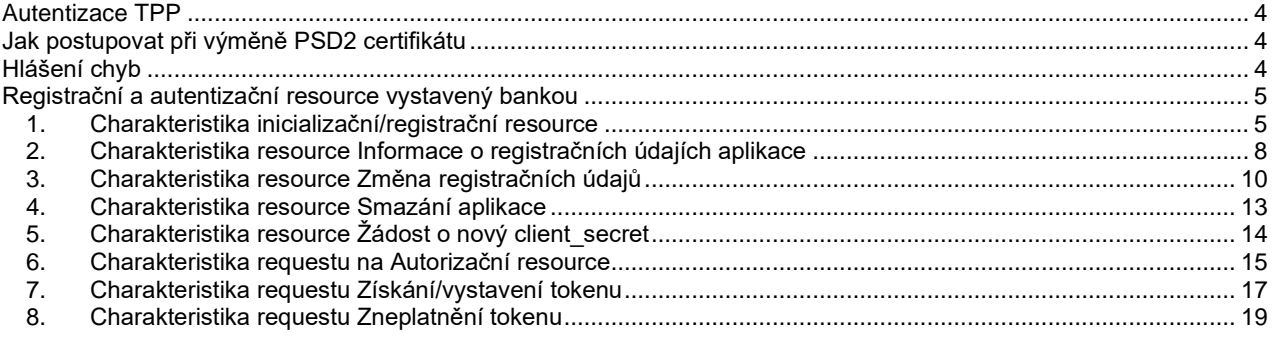

 $\blacksquare$ KB

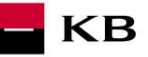

## <span id="page-3-0"></span>**Autentizace TPP**

Třetí strana, která chce využívat služby definované v PSD2 musí mít licenci od národního regulátora a příslušný certifikát vydaný pro služby PSD2.

Předpokladem úspěšné autentizace je pak použití kvalifikovaného certifikátu typu QSEAL (elektronická pečeť) nebo QWAC (kvalifikovaný certifikát pro webové stránky) vydaného dle normy ETSI od společnosti I.CA (nebo jiného QTSP ze [seznamu EBA,](https://webgate.ec.europa.eu/tl-browser/) který je už akceptován Komerční bankou (KB) – potřeba ověřit na [api@kb.cz\)](mailto:api@kb.cz) pro identifikaci komunikující třetí strany (také third party provider, dále TPP).

Nutnou podmínkou využití služeb PSD2 v KB je zaslání žádosti o připojení do schránky [api@kb.cz](mailto:api@kb.cz) včetně veřejného certifikátu bez privátního klíče.

Rozdíly oproti předchozí verzi příručky jsou rovněž označeny žlutě.

Autentizační certifikát třetí strany je vyžadován při navázaní zabezpečeného spojení s bankou (ASPSP) komunikačním protokolem TLS.

Autentizace je vyžadována u všech resources, kromě autorizace klienta viz. kapitola *[Charakteristika requestu na](#page-14-0)  [Autorizační resource](#page-14-0)*, který zahajuje federovaný autentizační proces KB.

## <span id="page-3-1"></span>**Jak postupovat při výměně PSD2 certifikátu**

Při výměně certifikátu potřeba provést registraci/ověření nového certifikátu (nejlépe v dostatečném předstihu před expirací původního PSD2 certifikátu, aby byla zajištěna kontinuita konzumace PSD2 služeb) je potřeba postupovat takto:

- 1) Nutnou podmínkou pokračování využití PSD2 služeb v KB je, že **TPP zašle k manuální registraci nový PSD2 certifikát** do schránky **[api@kb.cz](mailto:api@kb.cz)** - tzn. jen **veřejnou část nového PSD2 certifikátu bez privátního klíče**, ideální je současně sdělit též počáteční datum platnosti nového certifikátu nebo jeho sériové číslo.
- 2) **KB** následně zašle TPP ze stejné emailové schránky [\(api@kb.cz\)](mailto:api@kb.cz) **potvrzení o registraci certifikátu**.
- 3) **TPP provolá s novým certifikátem celé AISP / PISP flow** (v závislosti na scopu dle licence) a proces konzumace PSD2 služeb je obnoven/kontinuálně pokračuje (tzv. bezvýpadkově).
- 4) V závislosti na souběhu obou certifikátů (existujících i nových) může TPP používat oba certifikáty současně (během jejich platnosti).
- 5) Použití nového certifikátu neznamená, že musíte vygenerovat nové identifikační údaje TPP (clientId, clientSecret nebo apiKey).
- 6) Pouze v případě, že by výměna neproběhla v pořádku, TPP nahlásí případné chyby KB na emailovou schránku [api@kb.cz](mailto:api@kb.cz)

## <span id="page-3-2"></span>**Hlášení chyb**

**Hlášení chyb na PSD2 produkci probíhá vždy pomocí mailové schránky api@kb.cz. Odeslaný mail musí obsahovat níže uvedené náležitosti v případě chybějící požadované informace nebude možné dotaz nebo chybu zpracovat.**

#### **Je potřeba specifikovat následující:**

PSD2 API doménu: *CZ, nebo SK* Prostředí: *Sandbox, nebo Produkce* Zda bylo voláno z FE Sandbox vč. typu a verze použitého prohlížeče nebo v případě BE volání název a verzi programu pro BE volání Typ volání (kterou PSD2 službu) Datum a čas uskutečněného volání IP adresu Chybu a její co nejpřesnější popis (vč. "x-request-id"), který může být doplněn o příslušný otisk obrazovky.

**Bez výše uvedených hodnot není možné hlášenou chybou bezprostředně zabývat a KB vás může požádat o doplnění nezbytných informací (může to opravu chyby prodloužit).**

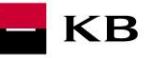

## <span id="page-4-0"></span>**Registrační a autentizační resource vystavený bankou**

Proces enrollmentu klienta nutný pro pochopení registrace aplikace a práce s tokeny je detailně popsán v dokumentaci českého open banking standardu (konkrétně v kapitole Flow v procesu enrollmentu klienta do aplikace TPP) [Czech](https://github.com/Czech-BA/COBS/) [Open Banking Standard.](https://github.com/Czech-BA/COBS/)

**Nutnou podmínkou pro využívání služeb Iniciování platby (PIS) a Informace o účtu (AIS) je registrace aplikace třetí strany (viz následující kapitola).**

## <span id="page-4-1"></span>**1. Charakteristika inicializační/registrační resource**

Zavoláním tohoto resource žádá TPP o dynamickou registraci svojí aplikace (v terminologii OAuth je to client\_id). Pro zavolání resource je potřeba použít platný certifikát. Výstupem jsou parametry client\_id a client\_secret, které TPP potřebuje pro nastartování a průchod autentizačním procesem uživatele (klienta banky). API klíč není v Komerční bance podporován.

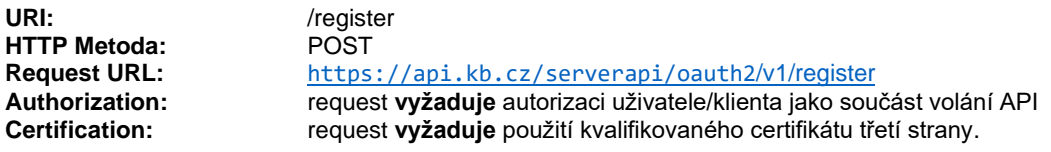

**Podporované kódování:** charset=**UTF-8**

## **Parametry hlavičky (header) requestu:**

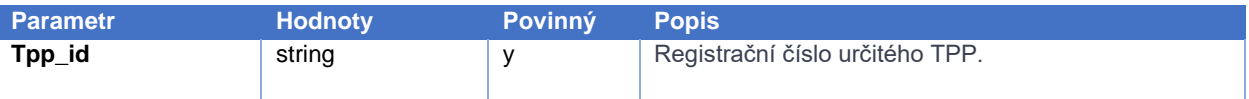

## **Parametry těla (body) requestu:**

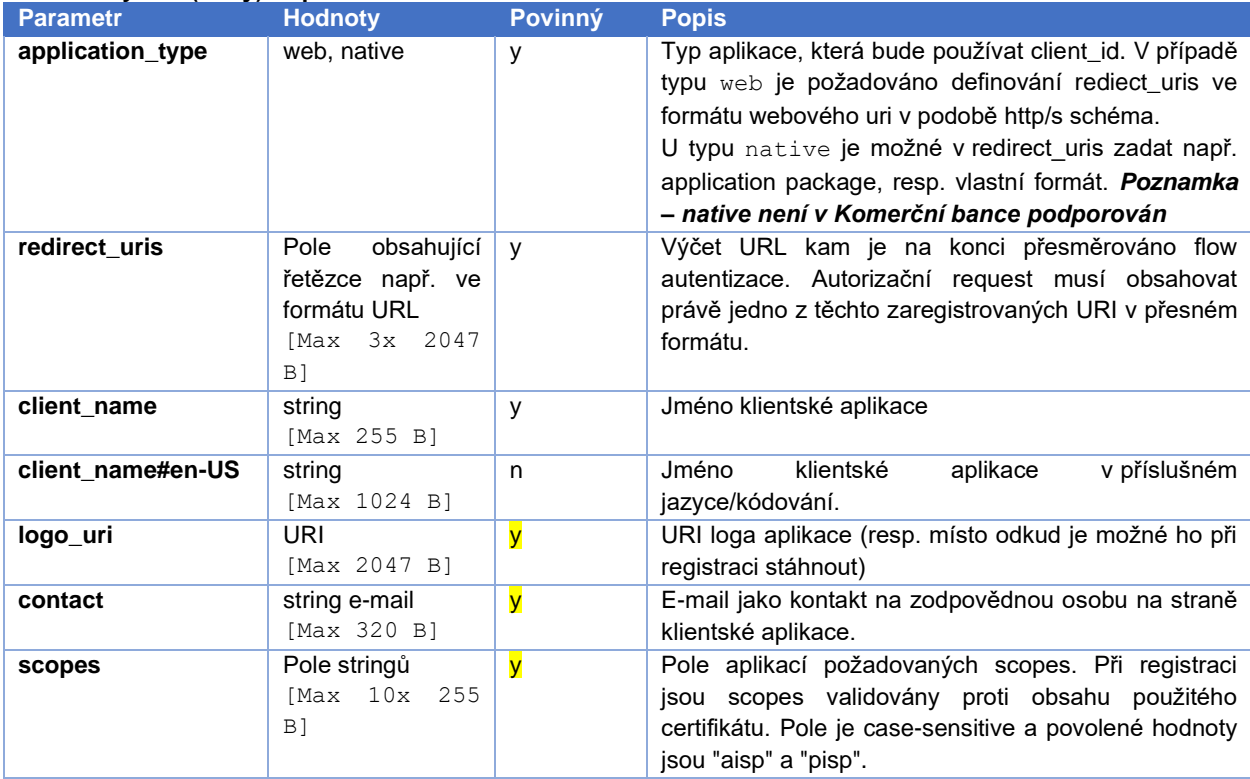

```
Příklad requestu:
POST https://api.kb.cz/serverapi/oauth2/v1/register HTTP/1.1
Accept-Encoding: gzip,deflate
x-request-id: 4512345
Content-Type: application/json; charset=UTF-8
Host: api.kb.cz
{
   "application type": "web",
    "redirect_uris":
      ["https://www.mymultibank.cz/start",
       "https://www.mymultibank.cz/start2"],
    "client_name": "Moje_univerzalni_banka",
   "client name#en-US": "My cool bank",
    "logo_uri": "https://www.mybank.cz/logo.png",
    "contact": "info@mybank.cz",
    "scopes": ["aisp","pisp"]
```
KB

```
}
```
## **Parametry hlavičky (header) response:**

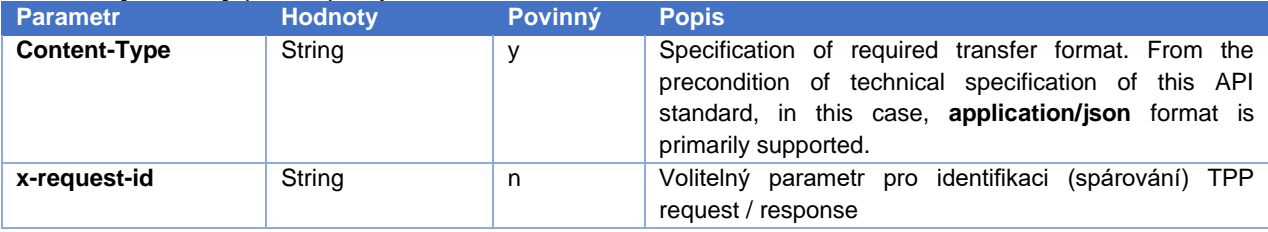

## **Parametry těla (body) response:**

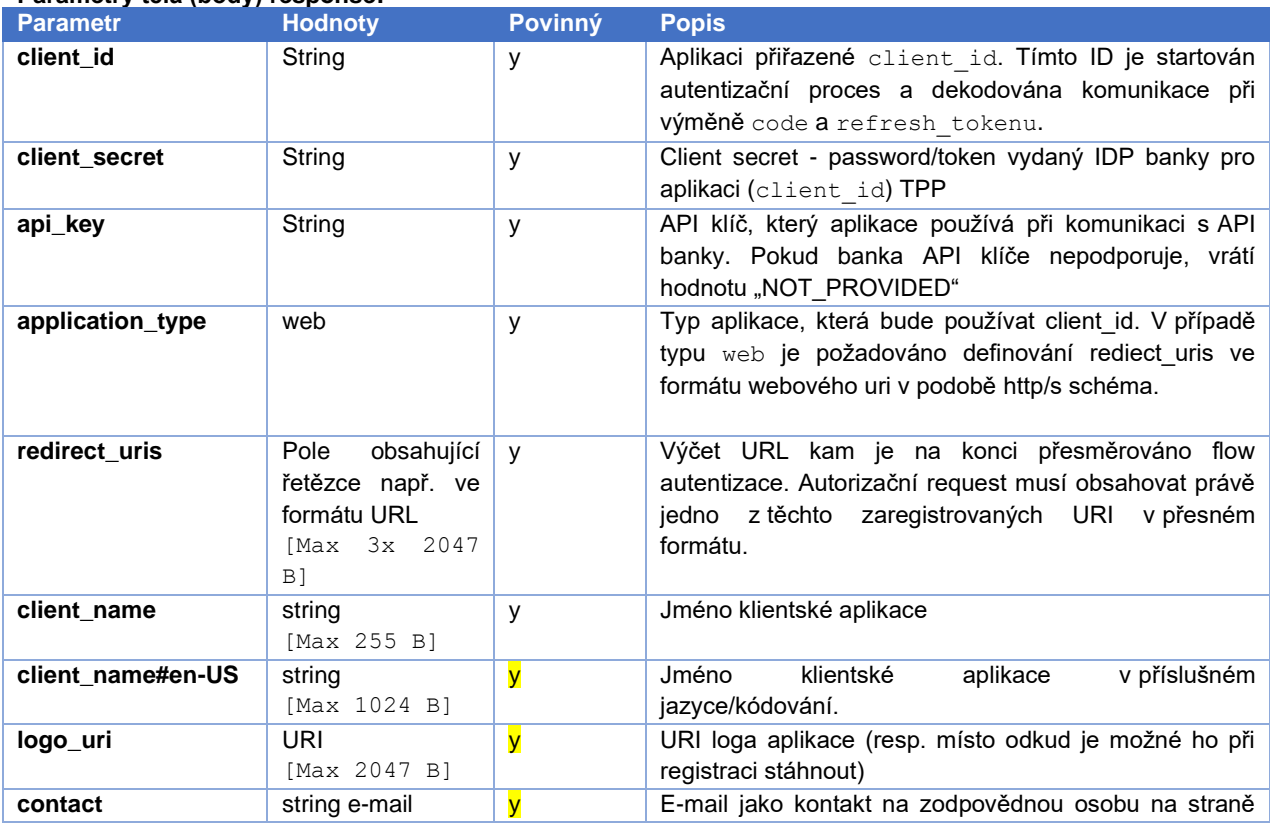

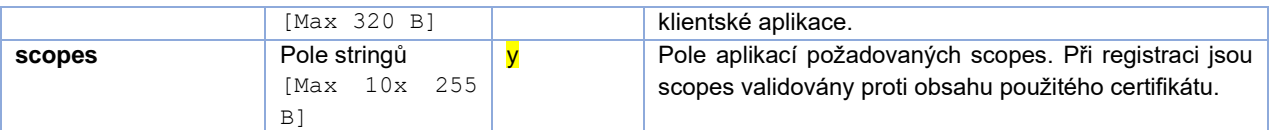

## HTTP/1.1 201 Created Content-Type: application/json; charset=UTF-8 Accept-Encoding: gzip,deflate x-request-id: 4512345 Host: api.kb.cz Conncetion: Keep-Alive Transfer-Encoding: chunked { **"client\_id": "Moje\_univerzalni\_banka-1234", "client\_secret": "AAjkk45sd78ad454gddd8712\_4555g5g5g5gg",** "client secret expires at": 0,  **"api\_key": "NOT\_PROVIDED",** "application type": "web", "redirect\_uris": ["https://www.mymultibank.cz/start", "https://www.mymultibank.cz/start2"], "client name": "Moje univerzalni banka", "client name#en-US": "My cool bank", "logo\_uri": "https://www.mybank.cz/logo.png", "contact": "info@kb.cz", "scopes":[ "pisp", "aisp"] }

## **Chybové kódy:**

**Příklad response bez chyby:**

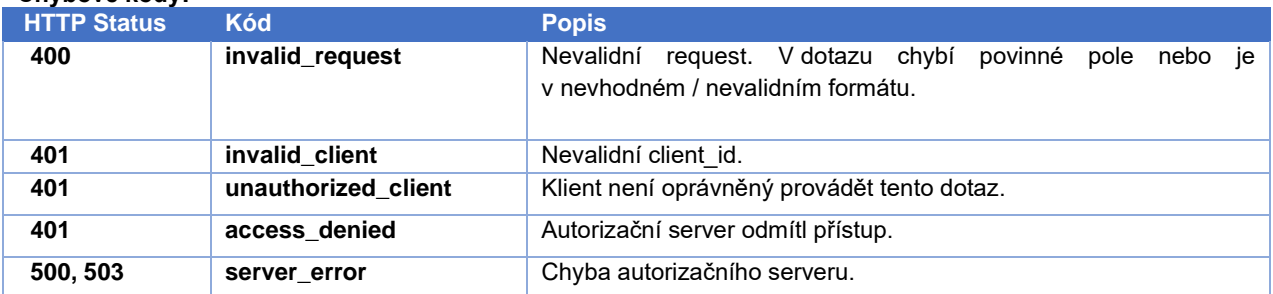

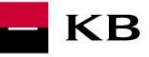

## **2.Charakteristika resource Informace o registračních údajích aplikace**

<span id="page-7-0"></span>Zavoláním tohoto resource může TPP požádat o přehled registračních údajů pro konkrétní aplikaci. Pro zavolání resource je potřeba použít platný certifikát a client\_id, které je vydáno k tomuto TPP. Výstupem je přehled registračních údajů.

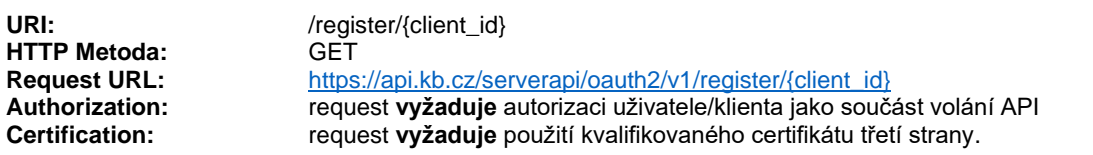

**Podporované kódování:** charset=**UTF-8**

#### **Příklad requestu:**

GET https://api.kb.cz/serverapi/oauth2/v1/register/Moje\_univerzalni\_banka-1234 HTTP/1.1 Accept-Encoding: gzip, deflate Content-Type: application/json; charset=UTF-8 x-request-id: 112233 Host: api.kb.cz Connection: Keep-Alive

#### **Parametry response:**

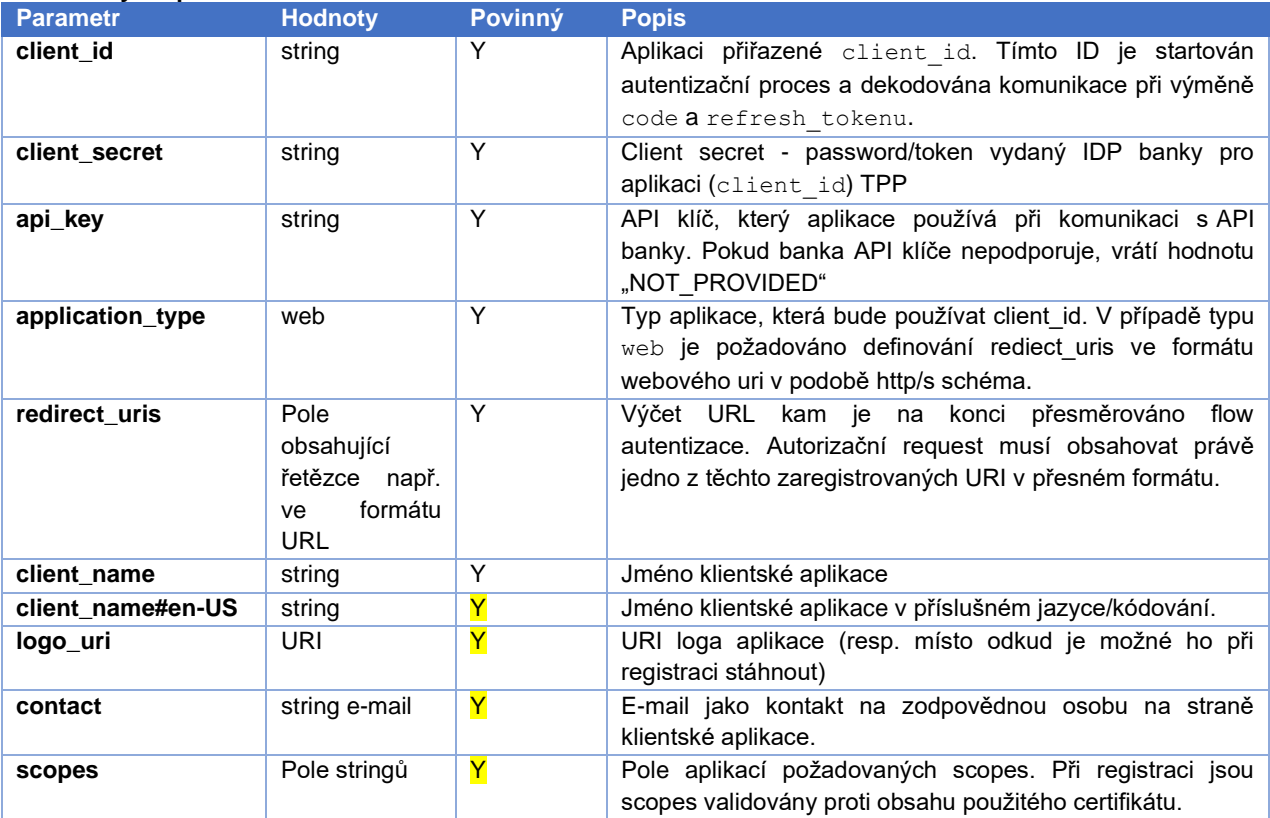

### **Příklad response bez chyby:**

HTTP/1.1 200 OK Content-Type: application/json; charset=UTF-8 x-request-id: 112233 Host: api.kb.cz Accept-Encoding: gzip,deflate Content-Language: cs

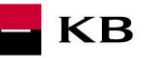

```
Conncetion: Keep-Alive
```

```
{
   "client_id": "Moje_univerzalni_banka-1234",
   "client_secret":
     "AAjkk45sd78ad454gddd8712_4555g5g5g5gg", "api_key": "NOT_PROVIDED",
  "application type": "web",
   "redirect_uris":
      ["https://www.mymultibank.cz/start",
       "https://www.mymultibank.cz/start2"],
    "client_name": "Moje_univerzalni_banka",
   "client_name#en-US": "My_cool_bank",
   "logo_uri": "https://www.mybank.cz/logo.png",
   "contact": "info@mybank.cz",
   "scopes": ["aisp","pisp"]
}
```
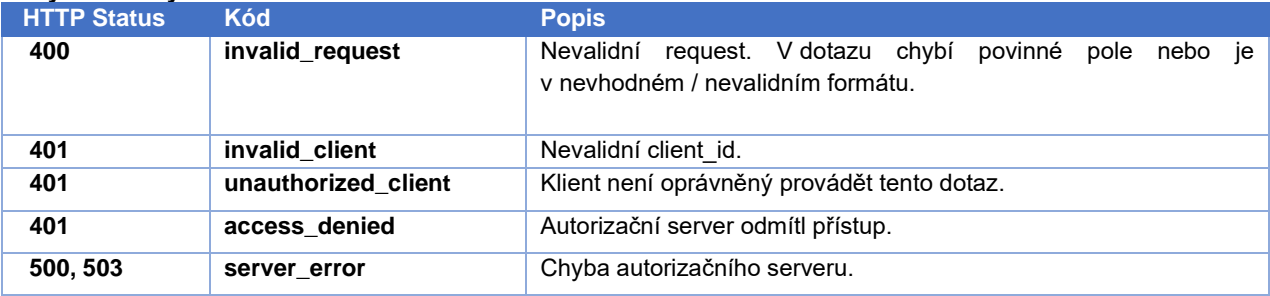

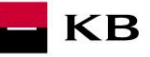

## **3.Charakteristika resource Změna registračních údajů**

<span id="page-9-0"></span>Zavoláním tohoto resource může TPP požádat o změnu registračních údajů pro konkrétní aplikaci. Pro zavolání resource je potřeba použít platný certifikát a client\_id, které je vydáno k tomuto TPP. Výstupem je přehled změněných údajů.

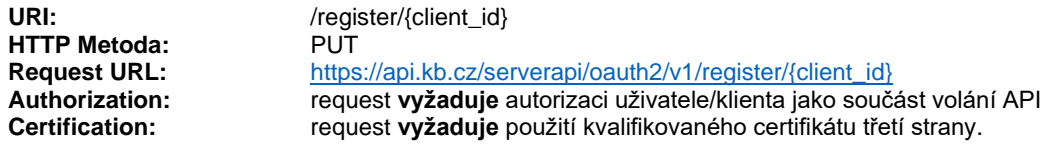

**Podporované kódování:** charset=**UTF-8**

## **Parametry hlavičky (header) requestu:**

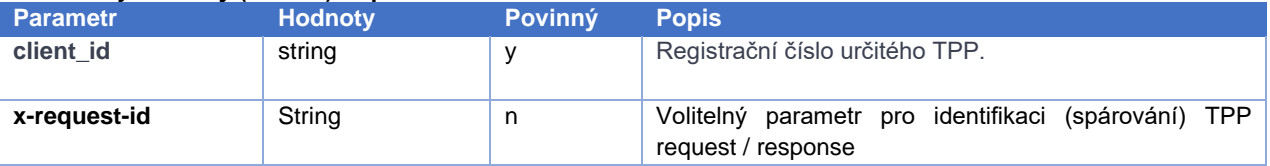

#### **Parametry těla (body) requestu:**

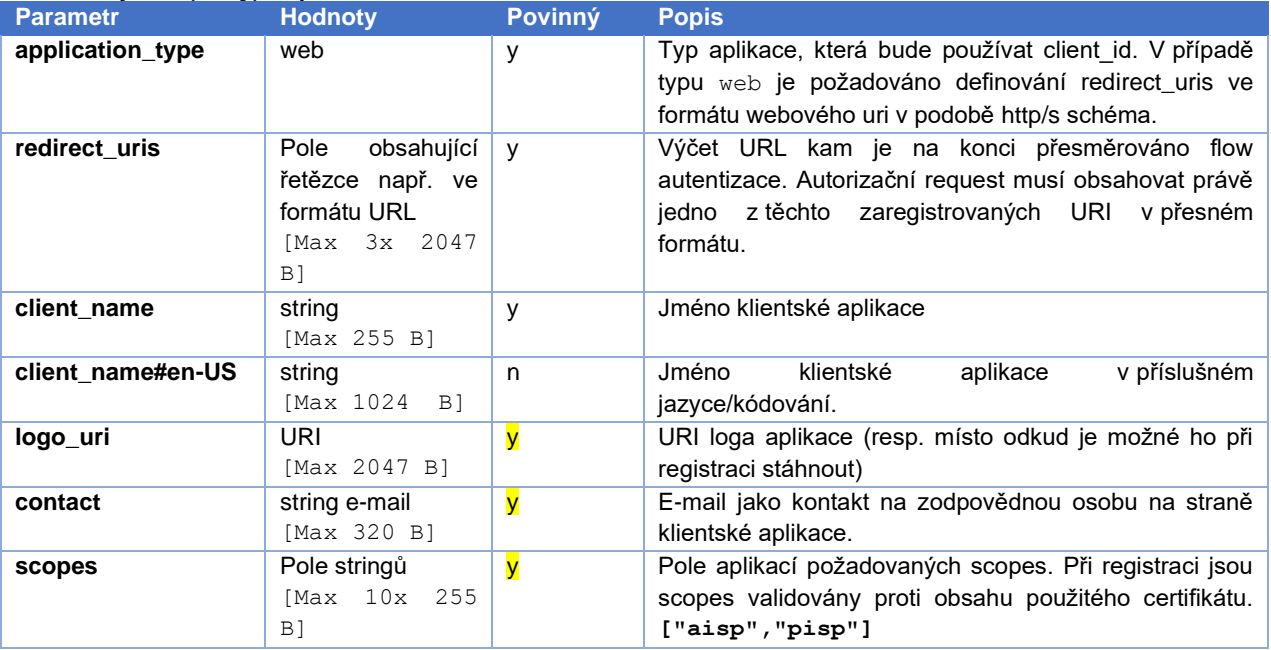

#### **Příklad requestu:**

```
POST 
https://api.kb.cz/serverapi/oauth2/v1/register/Moje_univerzalni_banka-
1234 HTTP/1.1
Content-Type: application/json;charset=UTF-8
X-request-id: 235144
Host: api.kb.cz
Connection: Keep-Alive
Accept-Encoding: gzip,deflate
{
```

```
"application type": "web",
 "redirect_uris":
   ["https://www.mymultibank.cz/start",
    "https://www.mymultibank.cz/start2"],
```
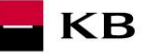

```
"client name": "Moje nejlepsi banka",
"client name#en-US": "My best bank",
 "logo_uri": "https://www.mybank.cz/logo.png",
 "contact": "info@mybank.cz",
 "scopes": ["aisp"]
```
## **Parametry hlavičky (header) response:**

}

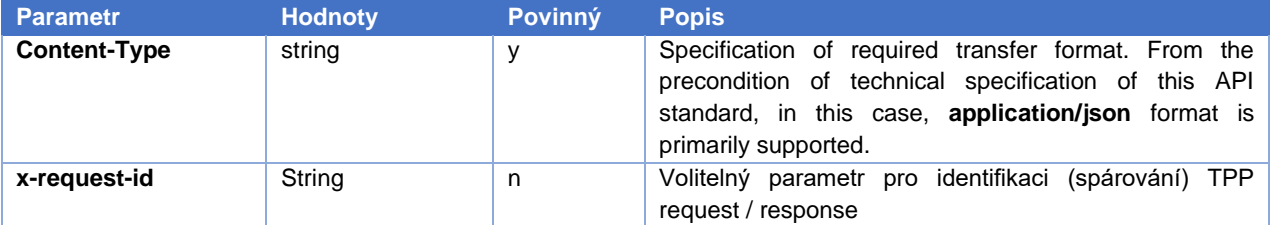

## **Parametry těla (body) response:**

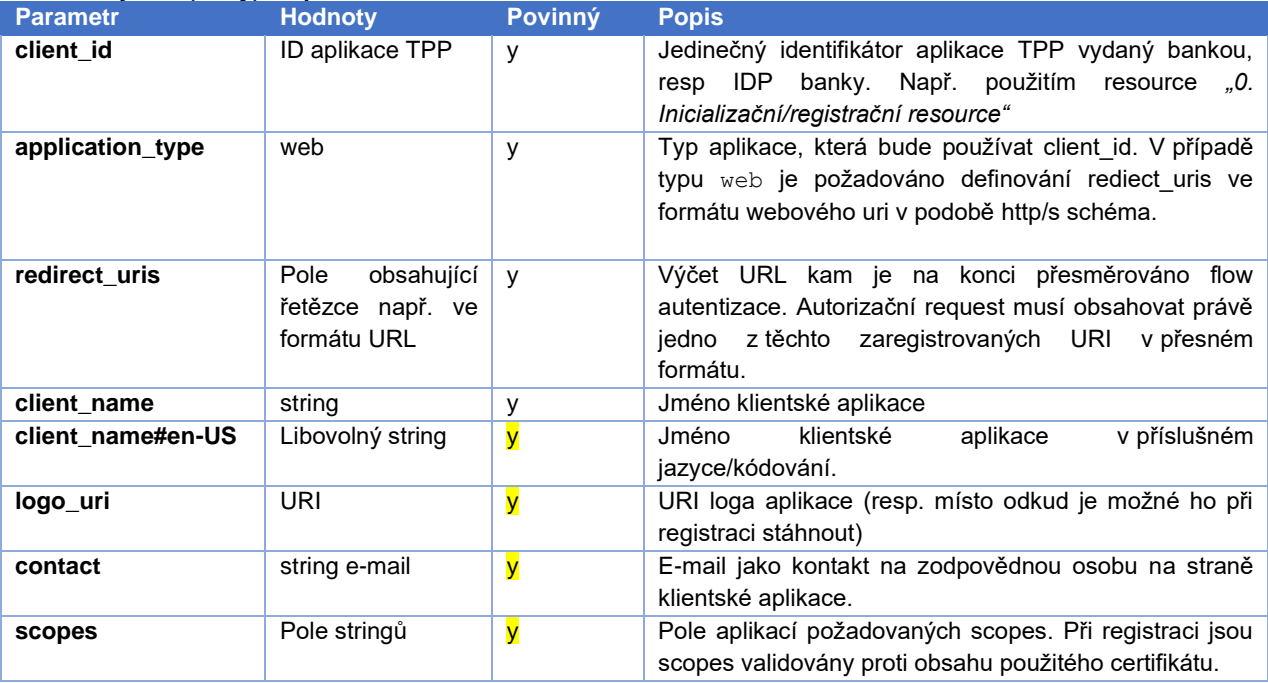

#### **Příklad response bez chyby:**

```
HTTP/1.1 200
Content-Type: application/json;charset=UTF-8
x-request-id: 235144
Host: api.kb.cz
Accept-Encoding: gzip,deflate
Content-Language: cs
Connection: Keep-Alive
{
  "client_id": " Moje_univerzalni_banka-1234", "application_type": "web",
    "redirect_uris":
      ["https://www.mymultibank.cz/start",
       "https://www.mymultibank.cz/start2"],
   "client name": "Moje nejlepsi banka",
```

```
 "client_name#en-US": "My_best_bank",
```

```
\blacksquare KB
```

```
 "logo_uri": "https://www.mybank.cz/logo.png",
    "contact": "info@mybank.cz",
    "scopes": ["aisp"]
}
```
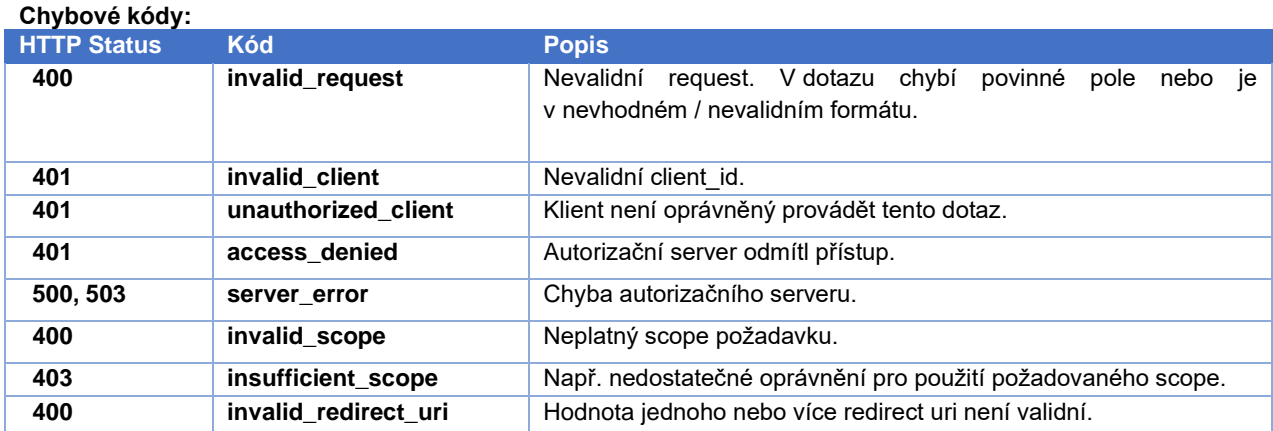

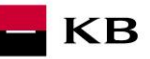

## **4.Charakteristika resource Smazání aplikace**

<span id="page-12-0"></span>Zavoláním tohoto resource může TPP požádat o smazání údajů a přístupu konkrétní aplikaci. Pro zavolání resource je potřeba použít platný certifikát a client\_id, které je vydáno tomuto TPP. Výstupem je potvrzení o smazání.

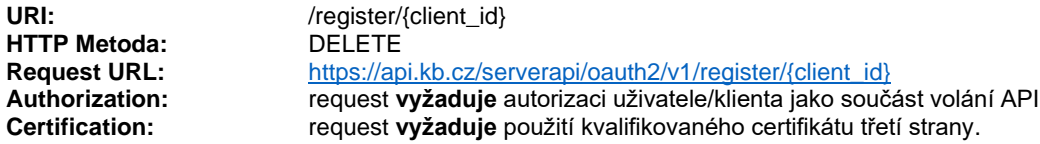

**Podporované kódování:** charset=**UTF-8**

## **Příklad requestu:**

DELETE https://api.kb.cz/serverapi/oauth2/v1/register/Moje\_univerzalni\_banka-1234 HTTP/1.1 Content-Type: application/json;charset=UTF-8 x-request-id:541261 Host: api.kb.cz Connection: Keep-Alive Accept-Encoding: gzip,deflate

#### **Příklad response:**

HTTP/1.1 201 Created x-request-id: 541261 Accept-Encoding: gzip,deflate Content-Language: cs Content-Type: application/json;charset=UTF-8 Connection: Keep-Alive

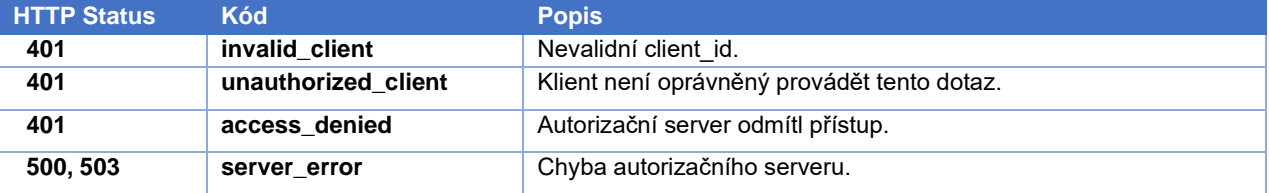

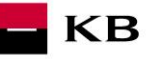

## **5.Charakteristika resource Žádost o nový client\_secret**

<span id="page-13-0"></span>Zavoláním tohoto resource může TPP požádat o vydání nového client\_secret. Pro zavolání resource je potřeba použít platný certifikát a client\_id, které je vydáno tomuto TPP. Původní client\_secret bude tímto requestem zneplatněn.

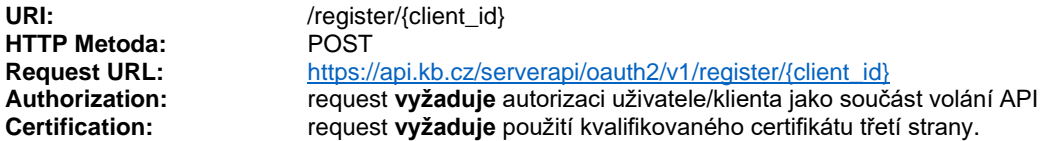

**Podporované kódování:** charset=**UTF-8**

## **Příklad requestu:**

POST https://api.kb.cz/serverapi/oauth2/v1/register/Moje\_univerzalni\_banka-1234 HTTP/1.1 Content-Type: application/json;charset=UTF-8 x-request-id: 245687 Host: api.kb.cz Accept-Encoding: gzip,deflate Connection: Keep-Alive

### **Parametry response:**

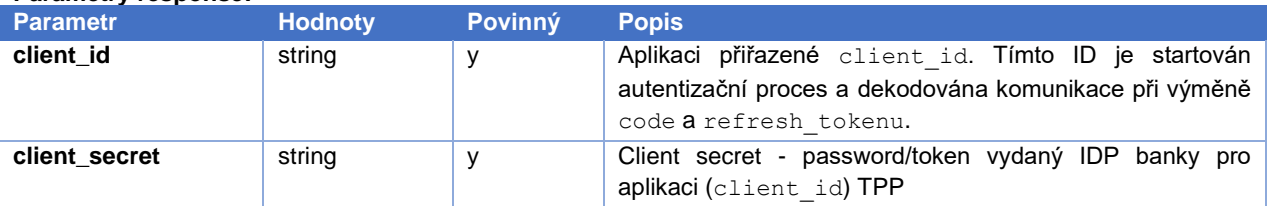

## **Příklad response bez chyby:**

```
HTTP/1.1 200 OK
x-request-id: 245687
Host: api.kb.cz
Accept-Encoding: gzip,deflate
Content-Type: application/json;charset=UTF-8
Connection: Keep-Alive
{
   "client id": " Moje univerzalni banka-1234",
   "client<sup>-</sup>secret": "BBjkk45sd78ad454gddd8712 4555g5g5g5gg"
```
}

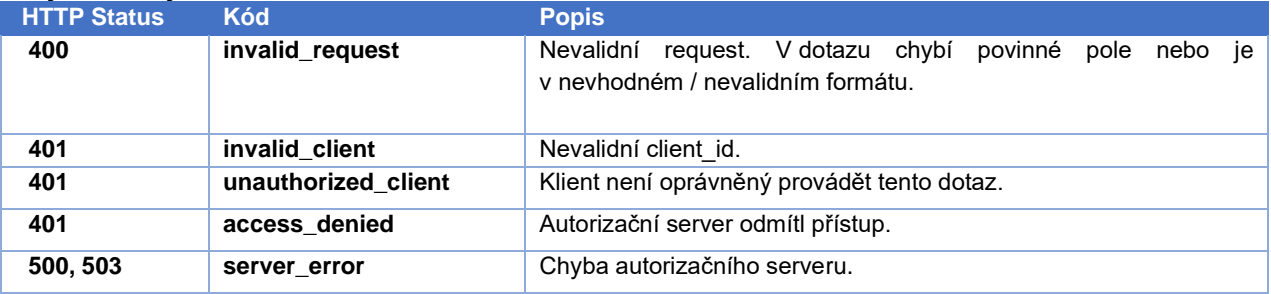

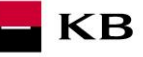

## **6.Charakteristika requestu na Autorizační resource**

<span id="page-14-0"></span>Resource slouží na získaní autorizačního kódu uživatele (code), který je nutnou podmínkou pro získaní přístupového tokenu. Aplikace třetí strany může zahájit autorizační proces tím, že přesměruje webový prohlížeč svého uživatele na bankovní autorizační server. V rámci autorizačního procesu budou od uživatele vyžadovány jeho přihlašovací údaje do internetového bankovnictví KB. Uživateli se po přihlášení zobrazí výčet povolení (specifikovaných scopem např. AISP a/nebo PISP), pro které může udělit souhlas třetí straně. Pokud uživatel povolí aplikaci vybraný přístup, obdrží TPP autorizační kód jako parametr v rámci přesměrování na callback URL (adresa uvedená při registraci aplikace).

URI: //www.integrate.com/ **HTTP Metoda:** GET<br> **Request URL:** https **Request URL:** <https://login.kb.cz/autfe/ssologin><br> **Authorization:** equest vyžaduje autorizaci uživ **Authorization:** request **vyžaduje** autorizaci uživatele/klienta jako součást volání API request nevyžaduje použití kvalifikovaného certifikátu třetí strany.

**Podporované kódování:** charset=**UTF-8**

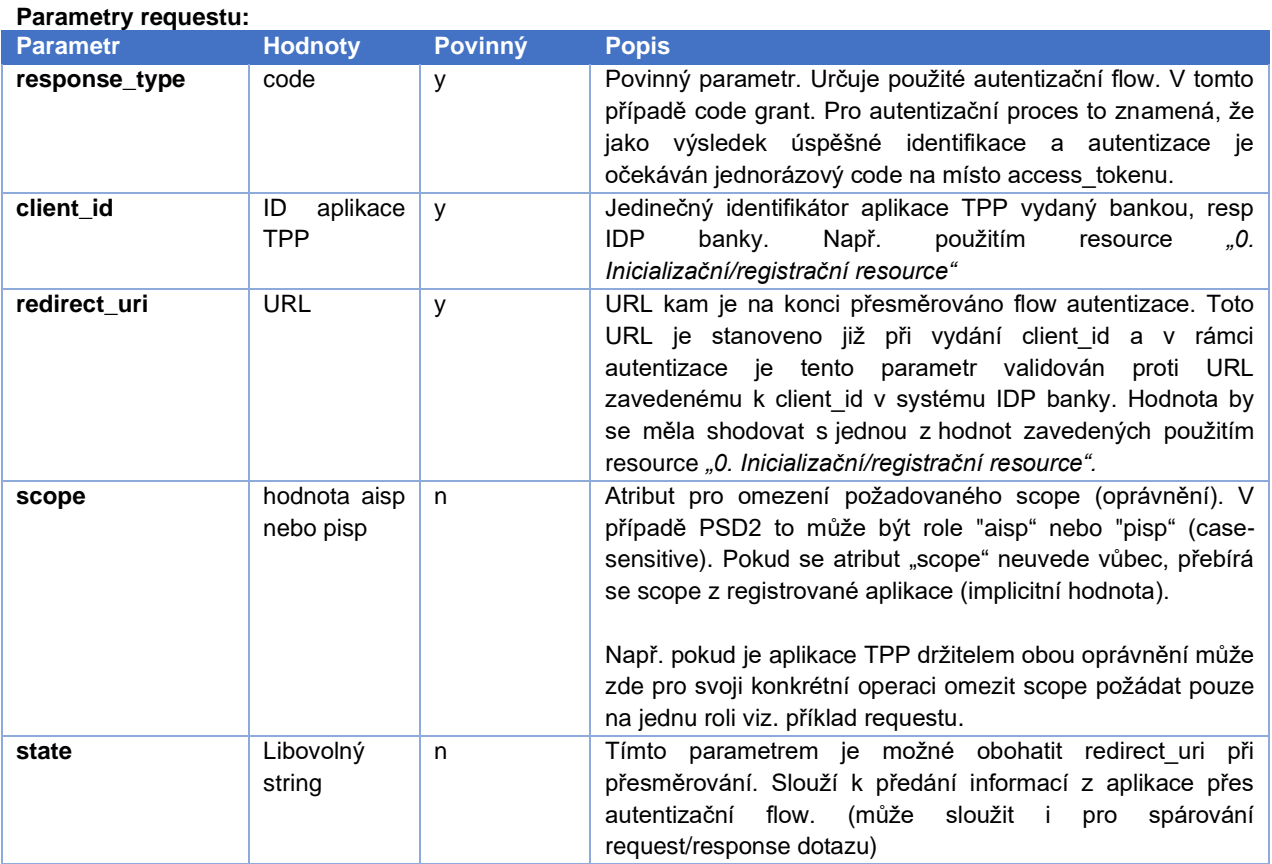

#### **Příklad requestu:**

GET **https://login.kb.cz**/autfe/ssologin HTTP/1.1 Host: login.kb.cz Content-Type: application/x-www-form-urlencoded

client\_id=Moje\_univerzalni\_banka-1234& redirect\_uri=https://www.mymultibank.cz/start& response\_type=code& scope=aisp& state=12345678

## **Příklad volání přes příkazovou řádku prohlížeče (zde pouze pro scope AISP)**

V linku

[https://login.kb.cz/autfe/ssologin?response\\_type=code&client\\_id=DOPLNIT\\_client\\_id&redirect\\_uri=DOPLNIT\\_redirect\\_](https://login.kb.cz/autfe/ssologin?response_type=code&client_id=DOPLNIT_client_id&redirect_uri=DOPLNIT_redirect_uri&state=12345678&scope=aisp) [uri&state=12345678&scope=aisp](https://login.kb.cz/autfe/ssologin?response_type=code&client_id=DOPLNIT_client_id&redirect_uri=DOPLNIT_redirect_uri&state=12345678&scope=aisp)

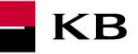

Hodnoty barevných částí (client\_id, redirect\_uri) je nutné doplnit. Atribut scope není nutné uvádět vůbec, přebere se scope aplikace v plném rozsahu (aisp a pisp). Pro omezení požadovaného rozsahu scope, lze uvést pouze jednu z hodnot "aisp" nebo "pisp" (více hodnot není přípustných).

## **Parametry response:**

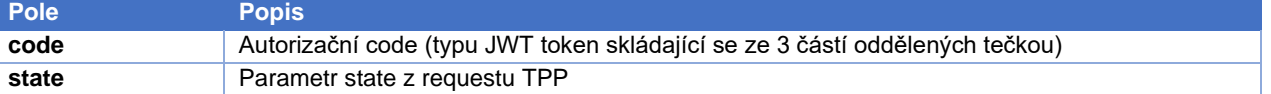

## **Příklad response bez chyby:**

```
content-type: application/x-www-form-urlencoded
date: Wed, 8 Mar 2017 20:56:28 GMT
location: https://www.mymultibank.cz/start?
 code=a200234062baa2ada828bbd33c1f6054&
          state=12345678
status: 302
```
#### **Chybové kódy:**

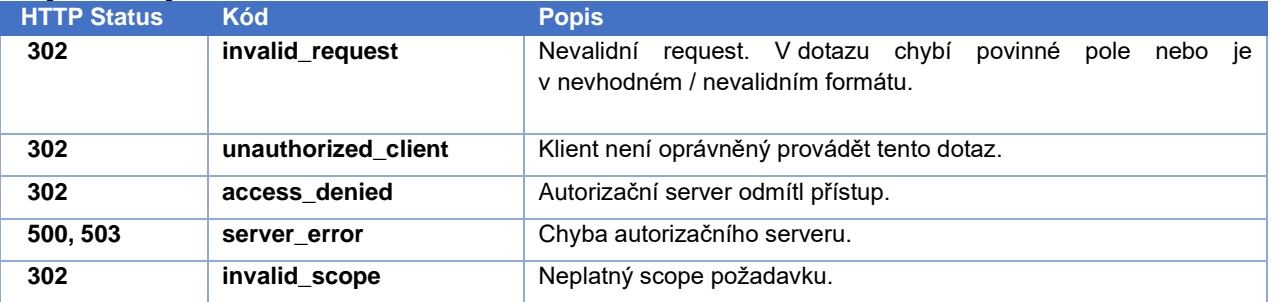

#### **Příklad error response:**

```
HTTP/1.1 302 Found
Location: https://www.mymultibank.com/login?
     error=invalid_request
     &error_description=Unsupported%20response_uri
     &state=login_cz
```
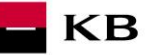

## **7.Charakteristika requestu Získání/vystavení tokenu**

<span id="page-16-0"></span>Poté co vaše aplikace obdrží autorizační kód, může ho následně vyměnit za access nebo refresh token.

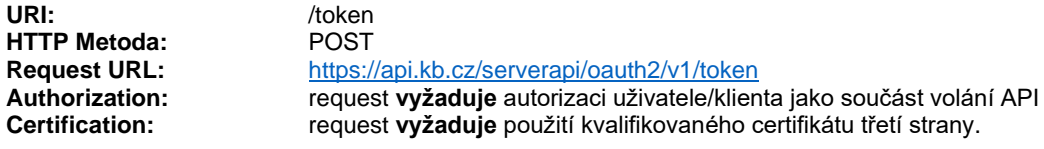

**Podporované kódování:** charset=**UTF-8**

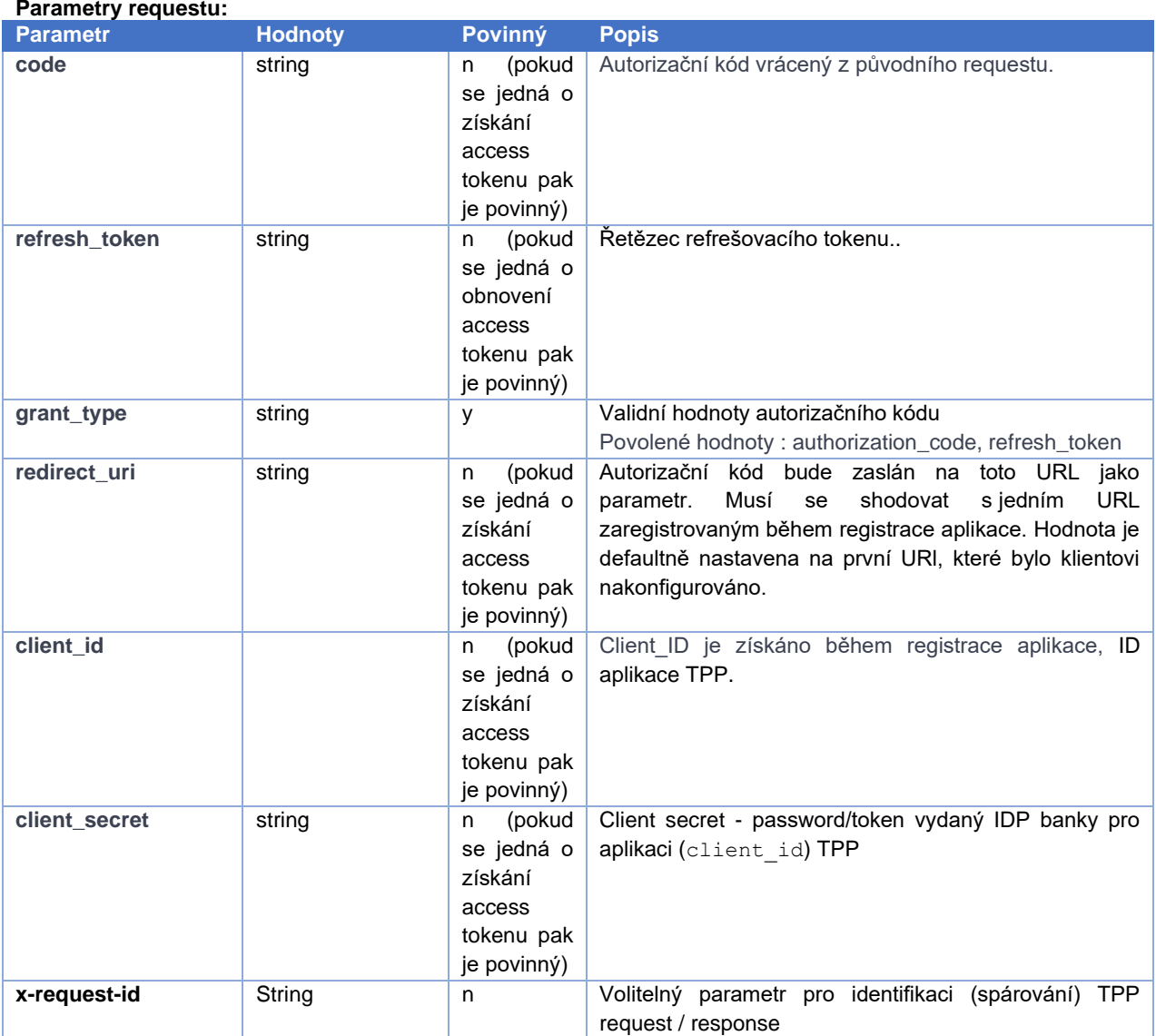

#### **Příklad requestu:**

POST https://api.kb.cz/serverapi/oauth2/v1/token HTTP/1.1 Host: api.kb.cz Content-Type: application/x-www-form-urlencoded x-request-id: 548795

```
code=a200234062baa2ada828bbd33c1f6054&
client_id=Moje_univerzalni_banka-1234&
client_secret=BBjkk45sd78ad454gddd8712_4555g5g5g5gg&
redirect_uri=https://www.mymultibank.cz/start&
grant_type=authorization code
```
## **Parametry response:**

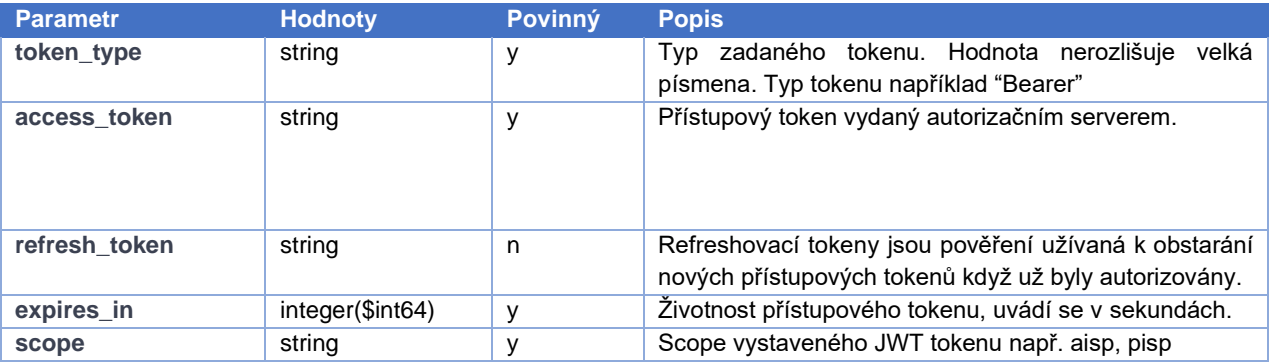

## **Příklad response bez chyby:**

Úspěšně zpracovaný request odpoví response s takto definovaným JSON payloadem:

```
{
 "scope": "aisp pisp",
 "expires_in": 3600,
 "token_type": "Bearer",
 "access_token": "ae9eef9b0af42c674d0b1c1128c37c2d"
 "refresh_token": "be9eef9b0af42c674d0b1c1128c37c2g"
}
```
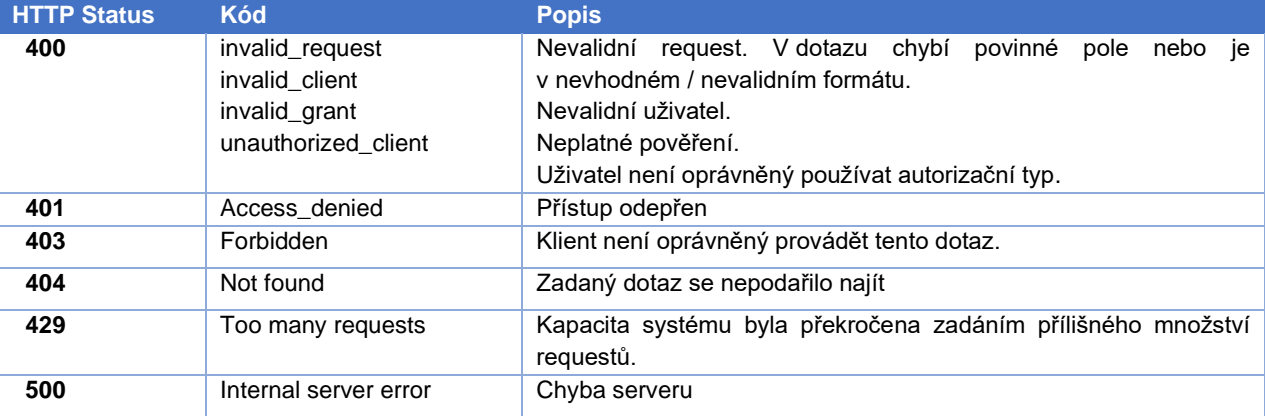

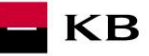

## **8.Charakteristika requestu Zneplatnění tokenu**

<span id="page-18-0"></span>API sloužící ke zrušení platnosti refresh nebo access tokenu.

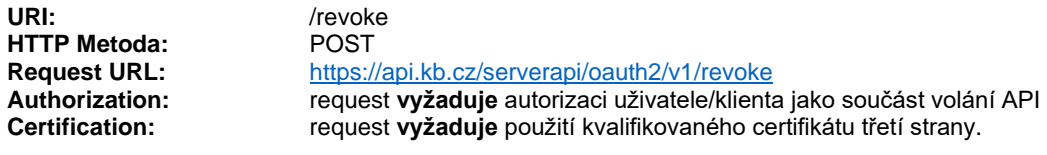

**Podporované kódování:** charset=**UTF-8**

## **Parametry requestu:**

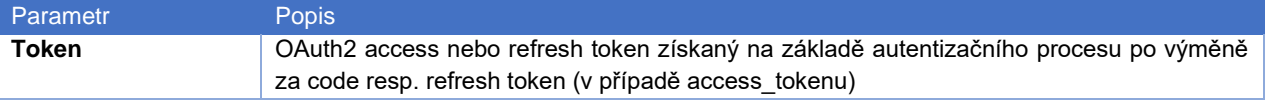

#### **Příklad requestu:**

POST https://api.kb.cz/serverapi/oauth2/v1/revoke HTTP/1.1 Host: api.kb.cz x-request-id: 897145 Content-Type: application/x-www-form-urlencoded Connection: Keep-Alive

token=be9eef9b0af42c674d0b1c1128c37c2g&client\_id=Moje\_univerzalni\_banka-1234& client\_secret=BBjkk45sd78ad454gddd8712\_4555g5g5g5g

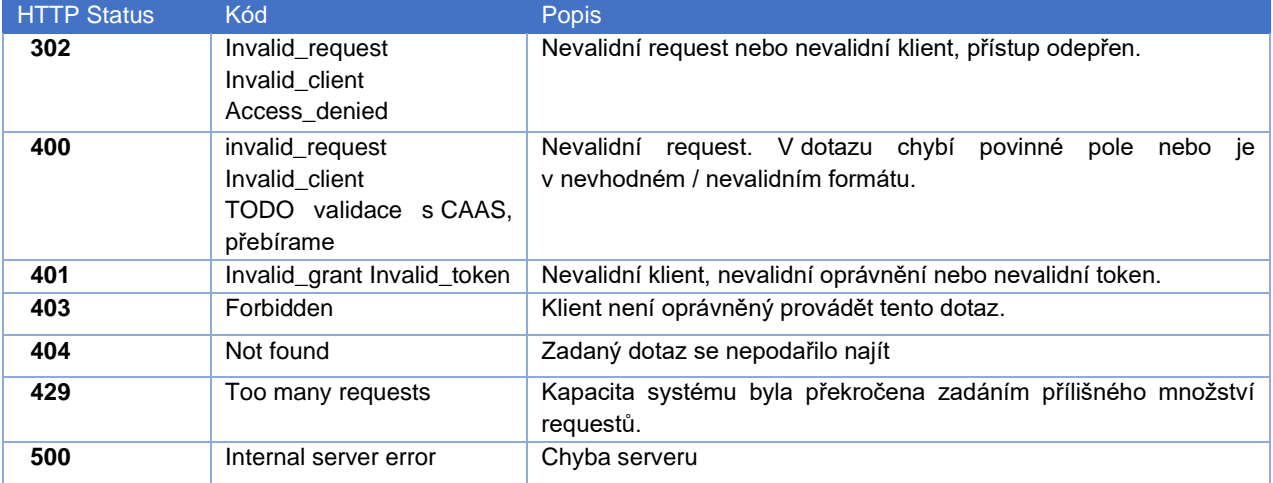